```
\mathbf{1}TITLE1 'Example of Randomized Complete Block Design (RBD)';
\overline{2}dm'log;clear;output;clear';
\mathbf{3}ODS HTML style=minimal body='C:\EXST 7005\SAS\Example07.html' ;
4
NOTE: Writing HTML Body file: C:\EXST 7005\SAS\Example07.html
                 ODS RTF style=minimal body='C:\EXST 7005\SAS\Example07.rtf';
5
NOTE: Writing RTF Body file: C:\EXST 7005\SAS\Example07.rtf
                 ODS PDF style=minimal body='C:\EXST 7005\SAS\Example07.PDF'=;
6
NOTE: Writing ODS PDF output to DISK destination
         "C:\EXST 7005\SAS\Example07.PDF", printer "PDF".
7
               8
9
               *** Neter, Kutner, Nachtsheim, Wasserman (1996) [Ch24pr17.sas] ***;
                                                                                                         ***;10<sub>1</sub>*** Artificial pearl quality depends on the number of coats
                                                                                                        ***;
               *** of lacquer applied. The experiment evaluates the market
11***;*** value of the pearls and The number of coats applied. The
12 \,*** experiment was reproduced on 4 different batches of pearls ***;
13<sub>1</sub>14
                options ps=256 1s=99 nocenter nodate nonumber nolabel;
15
16
               data pearls; infile cards missover;
17
                     TITLE2 'Artificial pearl market value with coats of lacquer';
18
19
                        LABEL value = 'Market value of the pearl';
20
                        LABEL coats = 'coats of lacquer';
                        LABEL batch = 'Batch of pearls produced';
21LABEL rep = 'A pearl within a batch';
22^{\circ}23
                 input value c batch rep;
24
                     coats = (c-2)*2+8;25
                 cards;
NOTE: The data set WORK. PEARLS has 48 observations and 5 variables.
NOTE: DATA statement used (Total process time):
         real time
                                        0.01 seconds
                                        0.01 seconds
         cpu time
25
              \mathbf{I}run;74
                 \ddot{ }75
                 PROC PRINT DATA=pearls; TITLE3 'LISTING OF DATA'; RUN;
NOTE: There were 48 observations read from the data set WORK. PEARLS.
NOTE: The PROCEDURE PRINT printed page 1.
NOTE: PROCEDURE PRINT used (Total process time):
         real time
                                        0.12 seconds
         cpu time
                                        0.03 seconds
Example of Randomized Complete Block Design (RBD)
Artificial pearl market value with coats of lacquer
LISTING OF DATA
Obs
        value
                                                                     17
                                                                              76.9
                   coats
                              batch
                                                                                           \overline{\mathbf{R}}\mathbf{1}\mathbf{1}\overline{2}rep
                                                  \mathbf{c}72.0
                                                                              78.1\mathbf{1}6\overline{6}\mathbf{1}\mathbf{1}\mathbf{1}18
                                                                                            8
                                                                                                      \mathbf{1}\overline{a}\overline{\mathbf{2}}\overline{a}74.66
                                 \mathbf{1}\overline{2}\mathbf{1}1972.98
                                                                                                      \mathbf{1}\overline{\mathbf{3}}\overline{2}\overline{\mathbf{3}}67.46
                                 \mathbf{1}\overline{\mathbf{3}}20
                                                                              74.2
                                                                                            8
                                                                                                      \mathbf{1}\mathbf{1}4
                                                                                                                       2
         72.8
                                                                      2180.3
                                                                                           8
                       6
                                 \mathbf{1}\overline{4}\mathbf{1}\overline{a}\overline{a}\overline{4}\mathbf{1}5
         72.16^{\circ}\overline{2}\mathbf{1}\mathbf{1}2279.3\overline{8}\overline{a}\overline{2}\overline{a}6
         76.9
                       6
                                 \overline{a}\overline{a}\mathbf{1}23
                                                                              76.6
                                                                                            8
                                                                                                      \overline{a}\mathbf{3}\overline{a}74.8
                                                                              77.27\phantom{.0}\overline{2}24\overline{2}\overline{2}6
                                           \mathbf{B}\mathbf{1}- 8
                                                                                                                \overline{4}8
         73.3
                       6\overline{6}\overline{2}25
                                                                              80.28
                                                                                                      \mathbf{3}4\overline{ }\mathbf{1}\mathbf{1}\overline{a}9
         75.23<sup>1</sup>26
                                                                              76.6
                                                                                           \mathbf{g}\mathbf{3}\mathbf 26
                                           \mathbf{1}\mathbf{1}\overline{2}10
         73.8
                       6^{\circ}\overline{3}\overline{2}\mathbf{1}2777.3\overline{8}\mathbf{3}\mathbf{3}\overline{a}75.7
                       6^{\circ}\overline{3}\overline{\mathbf{3}}28
                                                                              79.9
                                                                                           8<sup>1</sup>\overline{3}\overline{4}\overline{a}11\mathbf{1}\overline{8}77.8
                       6<sup>1</sup>\mathbf{R}\overline{4}29
                                                                              74.3
                                                                                                      \overline{4}\overline{2}12\mathbf{1}\mathbf{1}30
                                                                              77.6
                                                                                           8
                                                                                                      \overline{\mathbf{4}}\overline{a}\overline{a}70.413<sup>°</sup>6
                                 \overline{4}74.4
                                                                                           8<sup>8</sup>\mathbf{1}\mathbf{1}31
                                                                                                      \overline{4}\overline{\mathbf{3}}\overline{2}14
         68.16
                                 \overline{4}\overline{a}\mathbf{1}32
                                                                              72.9
                                                                                           8
                                                                                                      \overline{\bf 4}\overline{\mathbf{4}}\overline{\mathbf{2}}72.4\overline{3}33<sup>3</sup>76.3156
                                 \overline{4}\mathbf{1}10<sup>1</sup>\mathbf{1}\overline{\mathbf{3}}\mathbf{1}16
         72.4
                       6^{\circ}\overline{4}\overline{4}\mathbf{1}34
                                                                              74.110
                                                                                                      \mathbf 1\overline{2}3
```
Statistical Methods I (EXST 7005) Appendix 7 Page 217

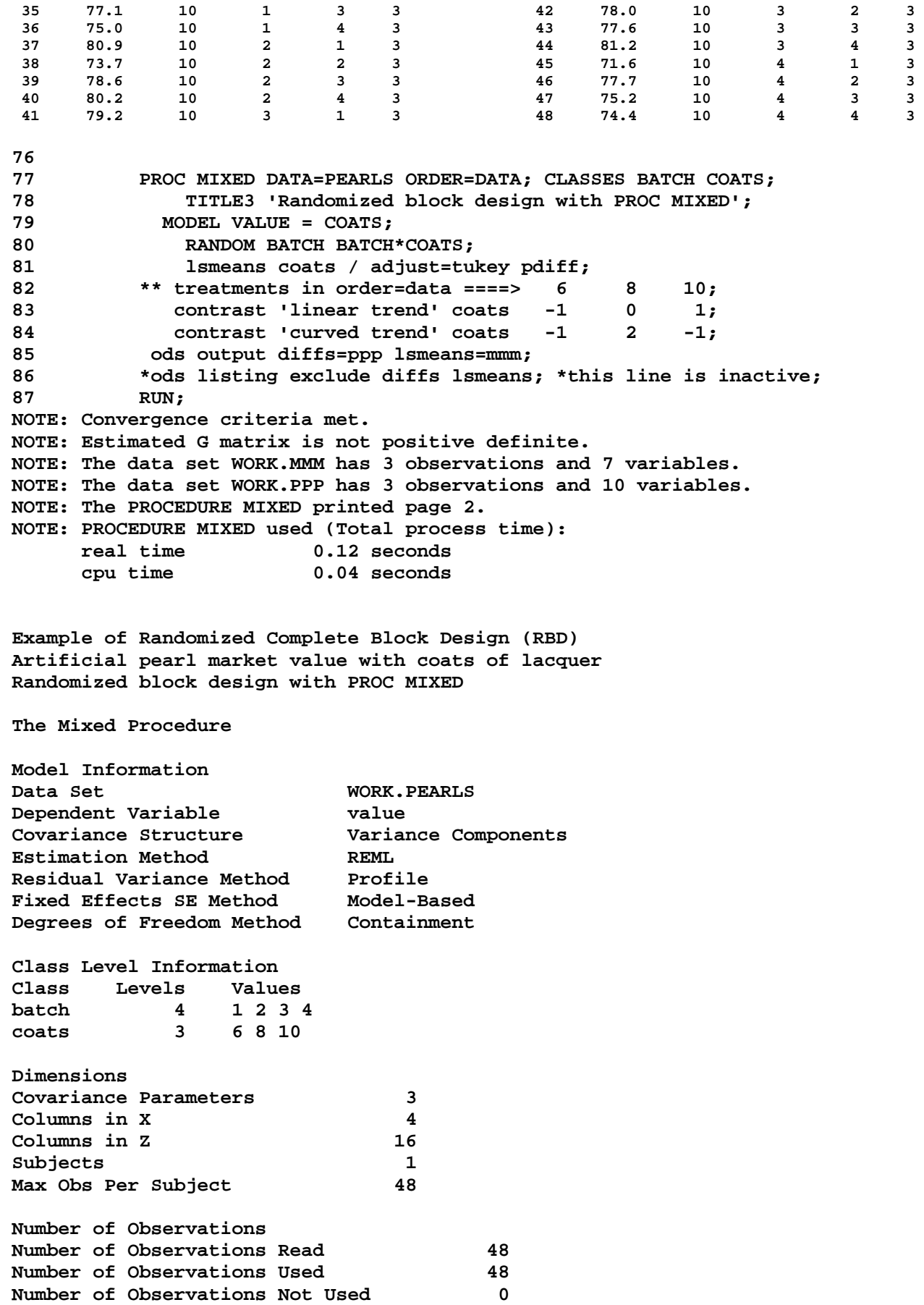

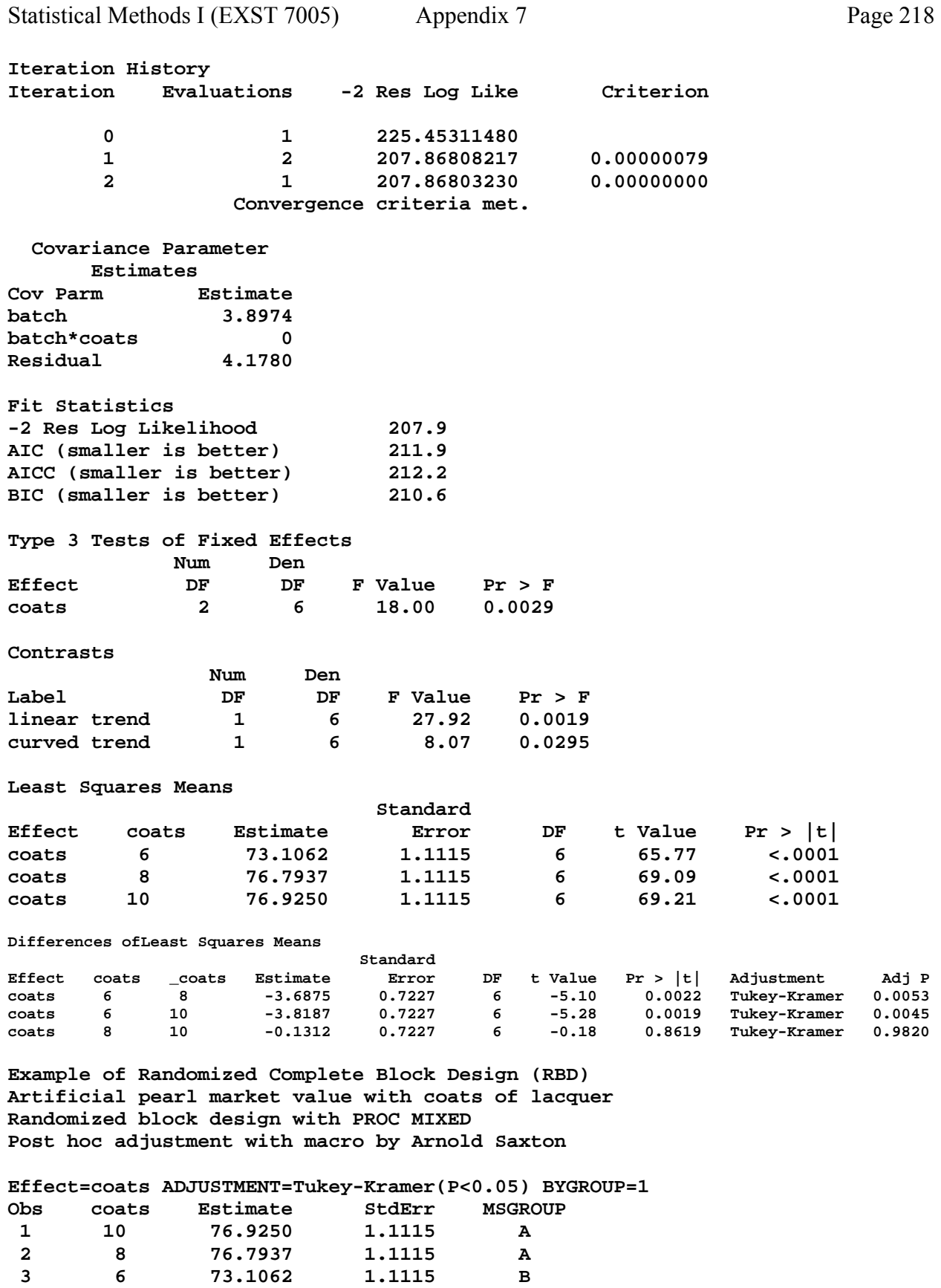

**89 TITLE4 'Post hoc adjustment with macro by Arnold Saxton'; 90 \* SAS Macro by Arnold Saxton: Saxton, A.M. 1998. A macro for ; 91 \* converting mean separation output to letter groupings in Proc Mixed. ; 92 \* In Proc. 23rd SAS Users Group Intl., SAS Institute, Cary, NC, pp1243-1246.; 93 %include 'C:\Geaghan\EXST\EXST7005New\Fall2003\SaS\pdmix800.sas'; 721 %pdmix800(ppp,mmm,alpha=0.05,sort=yes); PDMIX800 03.26.2002 processing 4.3390183727 Tukey-Kramer values for coats are 2.21727 (avg) 2.21727 (min) 2.21727 (max). 722 run; 723 724 PROC GLM DATA=PEARLS ORDER=DATA; CLASSES BATCH COATS; 725 TITLE3 'Randomized block design with PROC GLM'; 726 MODEL VALUE = BATCH COATS BATCH\*COATS; 727 RANDOM BATCH BATCH\*COATS / TEST; 728 TEST H=BATCH COATS E=BATCH\*COATS; 729 lsmeans coats / adjust=tukey pdiff stderr; 730 contrast 'linear trend' coats -1 0 1; 731 contrast 'curved trend' coats -1 2 -1; 732 RUN; NOTE: TYPE I EMS not available without the E1 option. 733 734 ods html close; 735 ods rtf close; 736 ods PDF close; NOTE: ODS PDF printed 11 pages to C:\EXST 7005\SAS\Example07.PDF. 737 738 run; 739 quit; NOTE: The PROCEDURE GLM printed pages 4-9. NOTE: PROCEDURE GLM used (Total process time): real time 0.53 seconds cpu time 0.09 seconds** 

**Example of Randomized Complete Block Design (RBD) Artificial pearl market value with coats of lacquer Randomized block design with PROC GLM** 

**The GLM Procedure** 

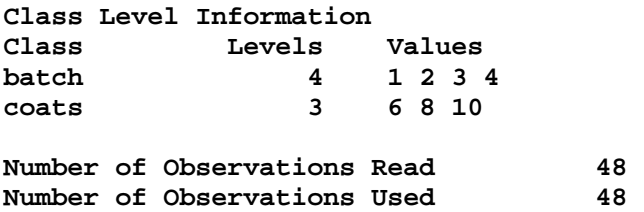

**Example of Randomized Complete Block Design (RBD) Artificial pearl market value with coats of lacquer Randomized block design with PROC GLM** 

**The GLM Procedure** 

**Dependent Variable: value** 

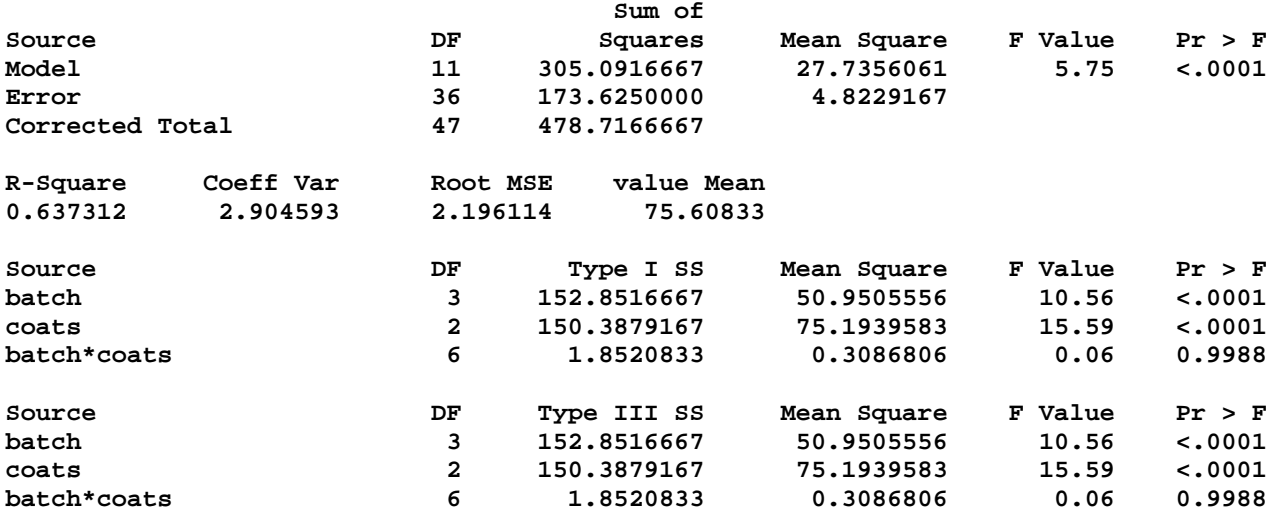

**Example of Randomized Complete Block Design (RBD) Artificial pearl market value with coats of lacquer Randomized block design with PROC GLM** 

**The GLM Procedure** 

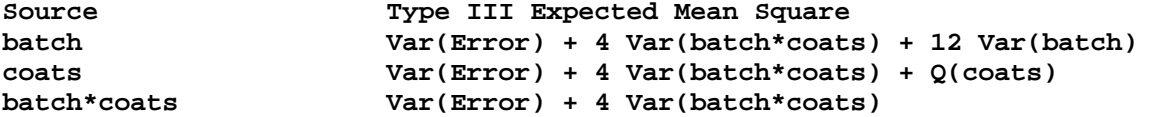

**Example of Randomized Complete Block Design (RBD) Artificial pearl market value with coats of lacquer Randomized block design with PROC GLM** 

**The GLM Procedure Tests of Hypotheses for Mixed Model Analysis of Variance Dependent Variable: value** 

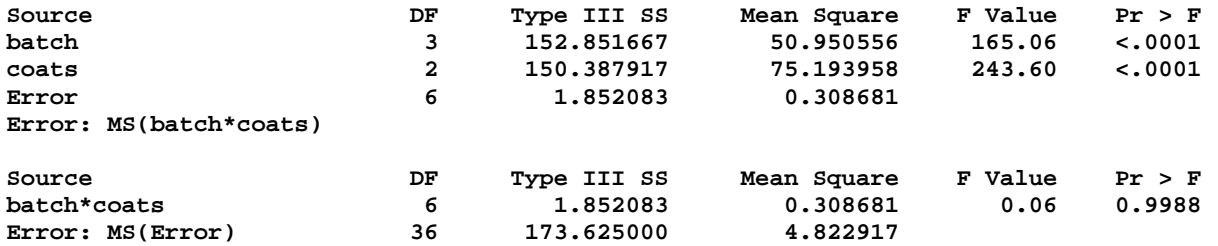

**Example of Randomized Complete Block Design (RBD) Artificial pearl market value with coats of lacquer Randomized block design with PROC GLM** 

**Least Squares Means Adjustment for Multiple Comparisons: Tukey** 

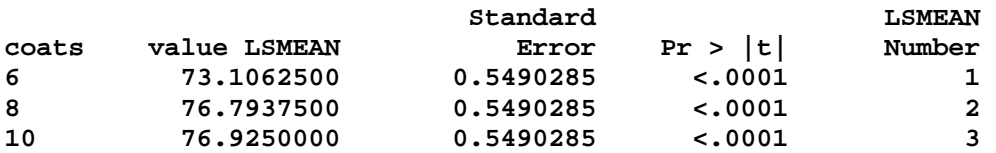

 **Least Squares Means for effect coats Pr > |t| for H0: LSMean(i)=LSMean(j)** 

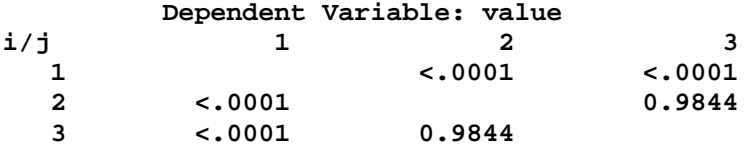

## **Dependent Variable: value**

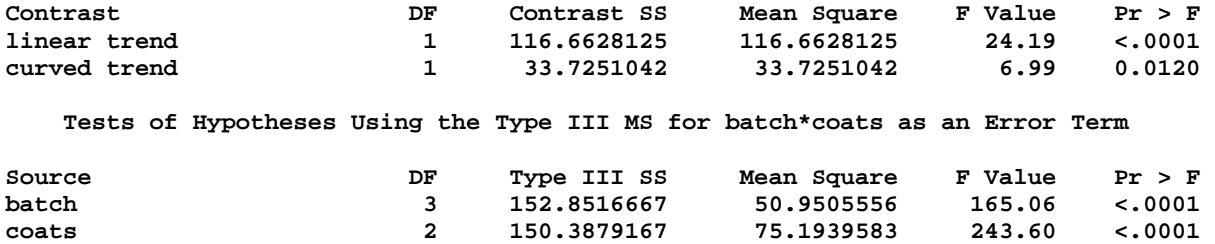